**EIKI Projection Calculator Crack Keygen Free (Final 2022)**

# [Download](http://evacdir.com/wgasa/engineered/exterminators/gorgeousanimaljewelry/theloving.palmer.RUlLSSBQcm9qZWN0aW9uIENhbGN1bGF0b3IRUl.puttin/ZG93bmxvYWR8dEIxTVc5d2FueDhNVFkxTkRVMU9UY3dNbng4TWpVNU1IeDhLRTBwSUZkdmNtUndjbVZ6Y3lCYldFMU1VbEJESUZZeUlGQkVSbDA)

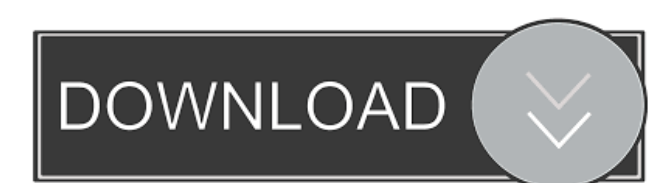

### **EIKI Projection Calculator Free License Key Download PC/Windows**

EIKI Projection Calculator Cracked Version is a free Java-based utility that can help you find and select the right projection lens. This program can calculate the projection throw distance, picture height / width and focal length. EIKI Projection Calculator Features: => Throw distance : The projector throw distance is an important parameter, and affects the throw angle of the image on the screen. With the same projector, the farther the image is projected, the bigger the image will be projected on the screen. In this calculator, you can type in the projector's throw distance. If you type in the throw distance of the projector incorrectly, will see a warning message and "Invalid Input" will be displayed. However, if you type in the throw distance of the projector correctly, then you will see a "Successful Input". => Picture height / width : The picture heigh and picture width will determine the screen's ratio. The bigger the picture is, the wider the screen will be, and vice versa. In this calculator, you can type in the picture height and picture width of the projector. You c also set your own picture height and picture width. => Focal length : The focal length is another important parameter, and it determines the size of the image. With the same projector, the longer the focal length is, the bigger the image will be projected on the screen. In this calculator, you can type in the focal length of the projector. If you type in the wrong focal length, you will see a warning message and "Invalid Input" will be displayed. However, if you type in the correct focal length, then you will see a "Successful Input". => Portrait : This program can calculate the portrait format picture height and width of the selected projector. In this calculator, you can enter the portrait format picture height and picture width of the projector. => Landscape : This program can calculate the landscape format picture height and width of the selected projector. In this calculator, you can enter the landscape format picture height and picture width of the projector. => Kneeling : This program can calculate the kneeling format picture height and width of the selected projector. In this calculator, you can enter the kneeling format picture height and picture width of the projector. => Low : This program can calculate the low format picture height and width of the selected projector. In this calculator, you can enter the low format picture height and picture width

Projection Focal Length Window Horizontal V-ft Vertical Window Horizontal V-ft Vertical Window Focal Length Throw ( ft ) Picture Width (in.) Picture Height (in.) Color Mode Grayscale Color Grayscale Colors Color If your projector is not connected to the computer, you can use the projector to check whether the model is supported by EIKI Projection Calculator is the ideal tool for measuring, selecting, and calibrating projection lenses and projectors. what's in this version Updated to version 1.5. Added new Color Mode settings: Colors and Grayscale Updated to use latest EIKI Projection Calculator 0.9.x series.

### **EIKI Projection Calculator PC/Windows**

Contribute You are welcome to use our site and the content on it to create your own projects and publications. All we ask is that you give us credit, and if you decide to share the projects or publications you've created, you share your source too.With the advent of plastic household products such as disposable containers, storage containers, and the like, there is an increased risk of contamination of the contents of such items. In the past, problems associated with contamination of plastic household products have been dealt with by subjecting the contents of the item to a heating step prior to packaging. Such a method, however, has several drawbacks. First, the heating step must be carried out at a predetermined temperature. If the contents of the container are initially contaminated with moisture, for example, the heating step must be carried out at a temperature sufficient effect a vaporization of the moisture so that the moisture will not contaminate the contents of the container during subsequent heating steps. Conversely, if the container are initially contaminated with water and oil, the heating step must be carried out at a temperature sufficient to effect a complete removal of the water and oil from the contents of the container. If the heating step is carried out at a temperature which is too high, the quality of the contents of the container will be adversely affected. If the heating step is carried out at a temperature which is too low, the container will not be sufficiently heated and, accordingly, the risk of contamination of the contents will not be reduced. Another drawback with such a method for heating the contents of plastic household products is that the heating step must be carried out prior to packaging the 1d6a3396d6

## **EIKI Projection Calculator**

- Projecting on any flat screen is easy, using this simple utility! - This simple utility is designed to help you set the projector correctly. - You can set the projector easily using this simple and lightweight software. this software, you can calculate easily the throw distance, picture height / width, and focal length. - Using this software, you can easily find and select the right projector. - EIKI Projection Calculator has a simple and intuitive user interface. - Now you can easily and quickly calculate the picture height, picture width, and focal length. - The software has a user-friendly interface that allows you to perform easy, easy, and easy operati - This software is compatible with Windows 7, Vista, and XP operating systems. - You can download EIKI Projection Calculator from the link below. - Our software has a good customer support, as well as fast response time and technical support. - You can also download projectors from the link below. - If you like this application, please leave a positive comment. - You can share the download link to the social media such as Facebook, Twitter, and Google+. - EIKI Projection Calculator is a very useful application that allows you to find and select the right projector!Q: Oracle 11gR1 : How to Query Database in Java I am new to Oracle and I am struggling to understand how to read data from a database. I have created tables in my database. I am using Oracle 11gR1. I am not sure if my database is up and running because I can not run any queries (Read, Update, Delete) from the command line using SQL Developer. So how can I read the data from the database using Java? Thanks. A: There are several ways to connect to Oracle Database, and it depends on your requirements: Using JDBC (Java Database Connectivity) : Java Database Connectivity (JDBC) is the standard way to access a database in Java. The main advantage is that it is a set of APIs that can be used as is to access any kind of database. Using OCI Oracle Call Interface (OCI) is the native API of Oracle database. Oracle has open-sourced it. The advantage of this API is that it is more efficient. Using the vendor-specific connection-types For very specific requirements, there

## **What's New In?**

The software has been developed to use as a simple projection calculator. But more importantly, it's intended to be used for creating high-quality, immersive media presentations that are suitable for the cinema or home theater. Projection Calculator is a simple software that can help you calculate the throw distance, picture height / width, and focal length. EIKI Projection Calculator is a handy and lightweight Java-based utility that can help you find and select the right projector / projection lens. Environment: EIKI Projection Calculator is a Java application running on Windows and Mac. User interface: Projection Calculator is a simple software that can help you calculate the throw distance, picture height / width, and focal length. Usage: To use the application, you only need to enter the projector / lens / image size information, and press the Calculate button. [met [meters] [pixels] [pixels] How to Use the application: -Projector model and throw distance: Enter the model of the projector and press the Search button. The throw distance will be shown. -Lens model and focal length: Enter the model of the lens and press the Search button. The focal length will be shown. -Image size: Enter the image size and press the Search button. The image size will be shown. Projection Calculator is a simple software that can help you calculate the throw distance, picture height / width, and focal length. Special Notice: -If you want to use the application to help you select the right projector/lens, please make sure that you the throw distance that is measured in meters. -If you need to calculate the projection image size for different projectors, please enter the picture size to be displayed on the screen in pixels. -If you need to measure the throw distance for different projectors, please enter the focal length that is measured in meters. -If you need to measure the throw distance for different projectors, please enter the picture size to be displayed on the screen in pixels. Notes: You can select the desired mode to get results by using the Search button. The throw distance that is measured in meters will be displayed in the Output window. The lens focal length that is measured in meters will be displayed in the Output window. The picture width that is measured in pixels will be displayed in the Output window. The picture height that is measured in pixels will be displayed in the Output window. Requirements: JRE 1.5 or higher See also Projector Optics References External links Category:ProjectorsCombined analysis of estrogen receptor and p53 mutations in hepatocellular carcinoma.

## **System Requirements:**

Changes: Adjusted the Difficulty to reflect current skill level. Code: Switching to the Hard Edition will lower the Difficulty to the appropriate Skill Level Switching back to the Easy Edition will raise the Difficulty to appropriate Skill Level Switching to the Hard Edition will raise the Difficulty to the appropriate Skill Level Switching back to the Easy Edition will lower the Difficulty to the appropriate Skill Level Cyclops' Daily Deal Cyclops' Daily Deal is back in the shop

Related links:

<https://www.2el3byazici.com/bitdefender-windows-8-security-crack-license-key-full-free-x64/> <https://harringtonsorganic.com/businesssales/country-flag-icon-set-for-iphone-map-crack-product-key-full/> <https://thehomeofheroes.org/teamtalk-5-6-1-5010/> [https://www.grenobletrail.fr/wp-content/uploads/2022/06/AsposeBarCode\\_for\\_Java.pdf](https://www.grenobletrail.fr/wp-content/uploads/2022/06/AsposeBarCode_for_Java.pdf) <https://aucook.ru/wp-content/uploads/2022/06/altmcris.pdf> <https://mycancerwiki.org/index.php/2022/06/06/centaurus-license-keygen/> <http://buymecoffee.co/?p=3600> [http://www.vxc.pl/wp-content/uploads/2022/06/TimeAlbum\\_Pro.pdf](http://www.vxc.pl/wp-content/uploads/2022/06/TimeAlbum_Pro.pdf) <http://www.camptalk.org/active-table-editor-5-0-0-0-crack-free-download-for-windows/> <https://www.eventogo.com/craig-039s-text-to-html-converter-crack/> [https://myhomemart.net/wp-content/uploads/2022/06/LFI\\_Player.pdf](https://myhomemart.net/wp-content/uploads/2022/06/LFI_Player.pdf) <https://www.raven-guard.info/xr-one-crack/> <https://embeff.com/vm-natural-crack-3264bit/> <https://magiclifequicksell.com/wp-content/uploads/2022/06/hayzyann.pdf> [https://facepager.com/upload/files/2022/06/aYNJJ11w5pfgiSyKS9G6\\_07\\_0107166789711e7186d43c6e7545d213\\_file.pdf](https://facepager.com/upload/files/2022/06/aYNJJ11w5pfgiSyKS9G6_07_0107166789711e7186d43c6e7545d213_file.pdf) <https://purosautossandiego.com/?p=29531> [https://libertycentric.com/upload/files/2022/06/9a5FwuGugfNeb9IUkkA5\\_04\\_a1bde60ad9c3913d728da9c835abf3d6\\_file.pdf](https://libertycentric.com/upload/files/2022/06/9a5FwuGugfNeb9IUkkA5_04_a1bde60ad9c3913d728da9c835abf3d6_file.pdf) <http://mypuppiestolove.com/wp-content/uploads/2022/06/walbern.pdf> <https://officinameroni.com/2022/06/07/windows-7-navigation-application-crack-free-download-latest/> <https://colonialrpc.com/advert/loyalty-tracking-system-crack-license-key-download-for-windows-updated-2022/>